**P. Borgnat, CNRS, LP ENSL (3) Acknowledgements: some slides taken from P. Vandergheynst (EPFL)**

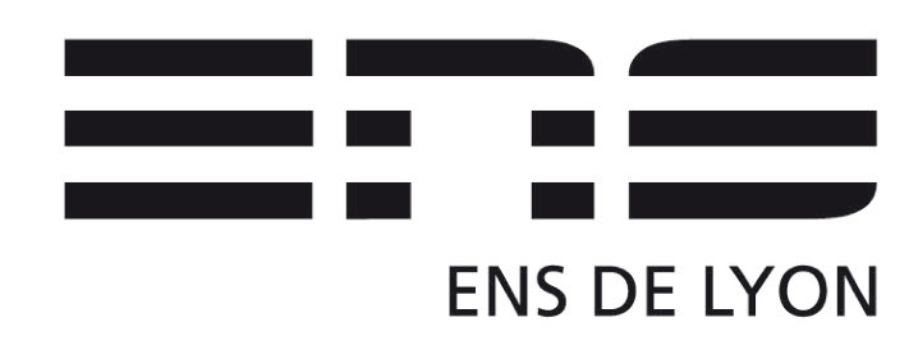

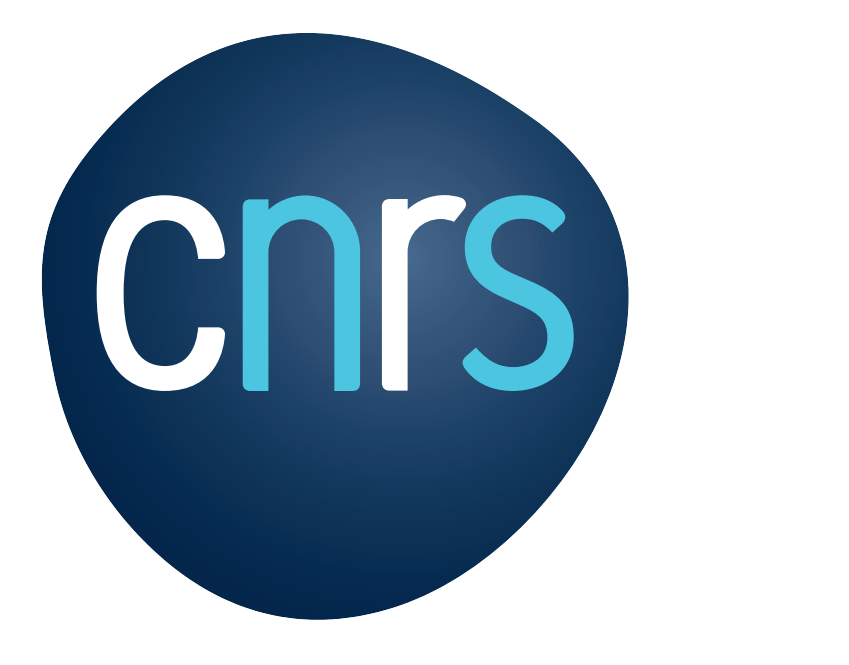

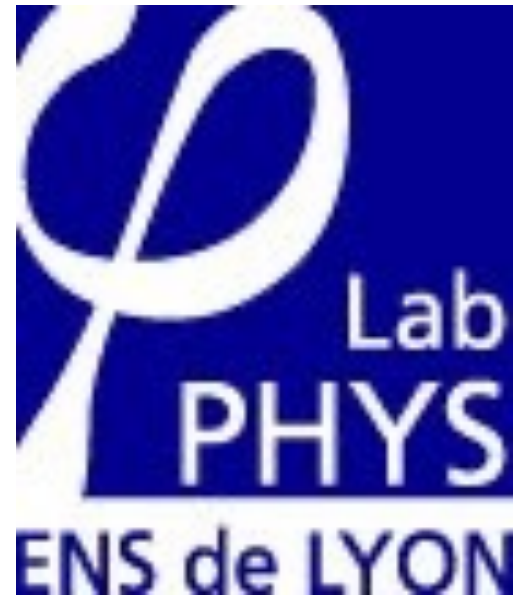

# **Graphs for data science and ML Machine Learning for graphs and with graphs**

### **Exploit the properties of the matrices of graphs Second: find clusters, cut the graph**

Cuts, clustering and communities The good, the bad and the ugly

- *•* Networks are often inhomogeneous, with important links, hubs, clusters, or communities (modules)
- *•* These are observed in various types of data on networks: social, technological, biological,...
- *•* Importance of cuts: the min-cut max-flow theorem. *These are two primal-dual linear programs. The max value of a flow = the min capacity over all cuts.*
- *•* For clusters and communities, see the extensive surveys:

[S. Fortunato, *Physic Reports*, 2010]

[von Luxburg, *Statistics and Computating*, 2007]

*•* Example of (spectral) bisection on an irregular mesh

- *•* Networks are often inhomogeneous, with important links, hubs, clusters, or communities (modules)
- These are observed in various types of data on networks:<br>social technological biological social, technological, biological,...
	- Importance of cuts: the min-cut max-flow theorem. *These are two primal-dual linear programs. The max value of a flow = the min capacity over all cuts.* I nese are two primai-qual linear prog - Weakly connected to the rest of the network conferency conditions Data mining perspective: Uncovering communities might  $h_n$ *r* over all cuts.
		- *•* For clusters and communities, see the extensive surveys:  $\bullet$  For clusters and communities, see the extensive surveys.<br>A clique communities, see the extensive surveys.

[S. Fortunato, Physic Reports, 2010]

Cuts, clustering and communities The good, the bad and the ugly

### **Exploit the properties of the matrices of graphs Second: find clusters, cut the graph** Cuts Spectral Cuts Spectral clusters, cut the graph COMMUNITY DETECTION Introduction Communities Cuts Spectral clustering Modularity End

[von Luxburg, *Statistics and Computating*, 2007] ‣ Hundreds of methods published since 2003

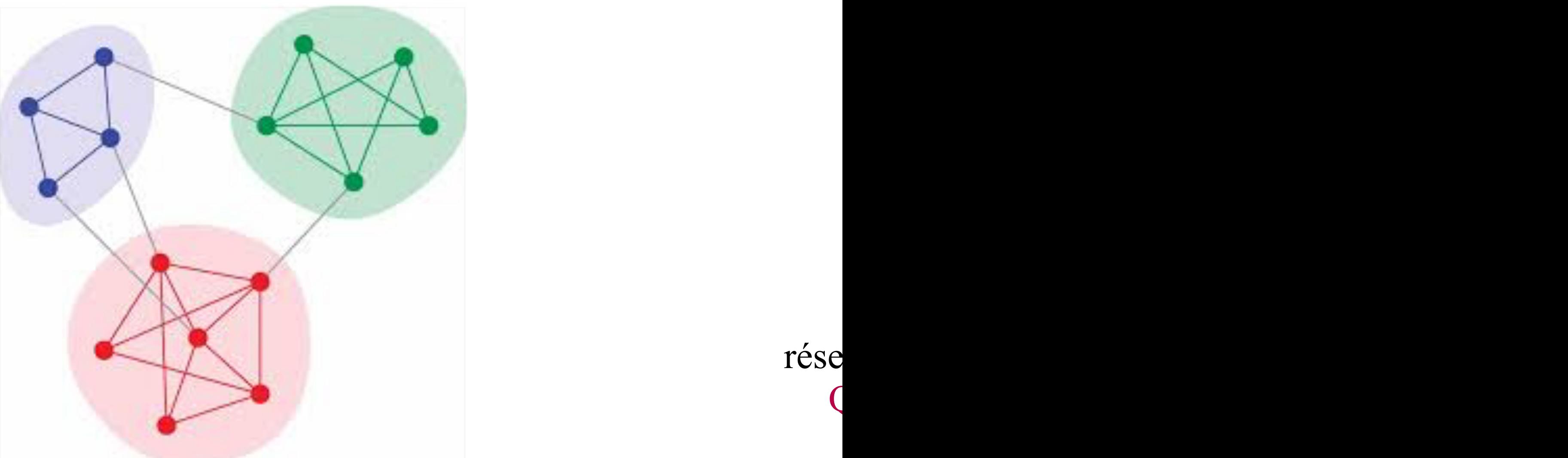

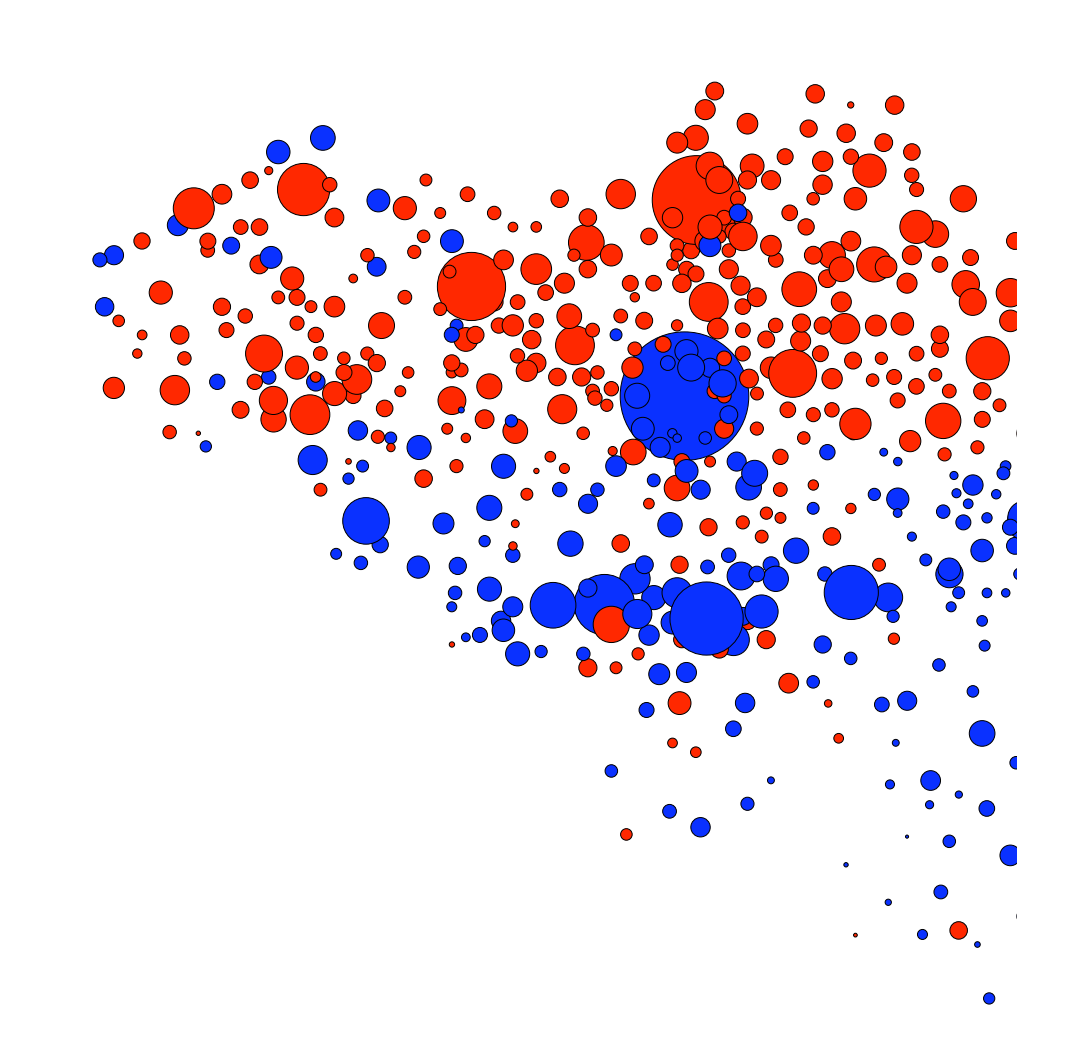

properties/functions of nodes

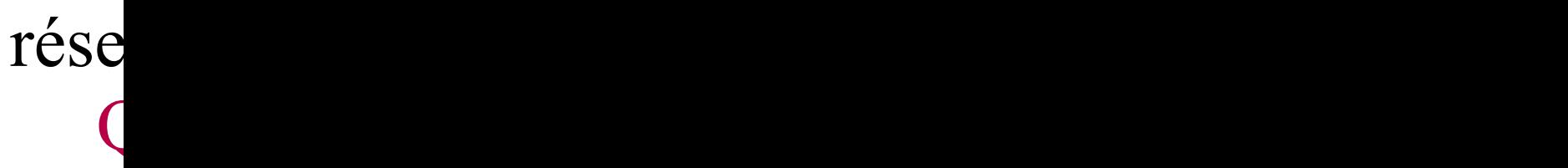

## **Clustering: a well known topic in data analysis**

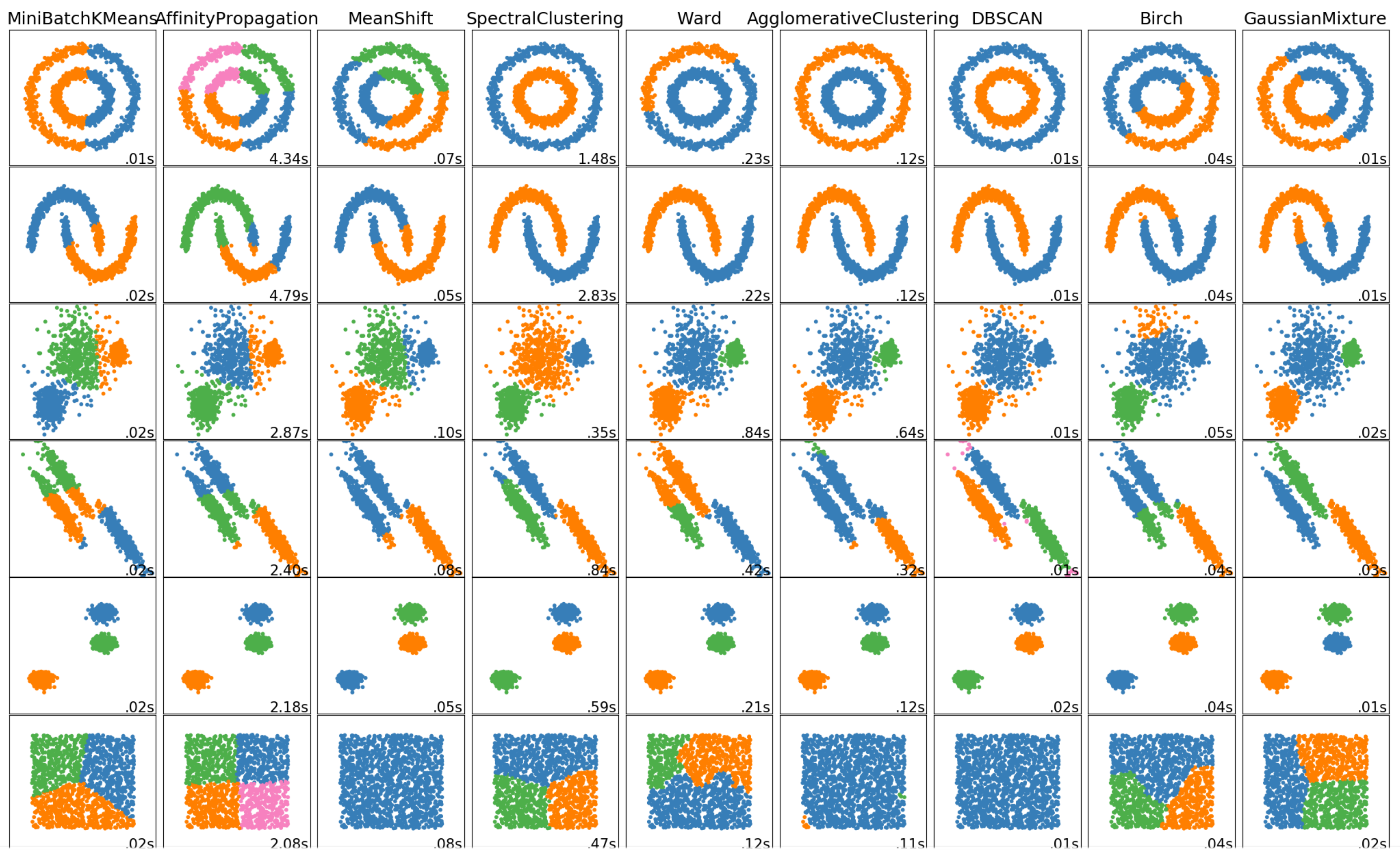

 $\bullet$  Drain naturaria IDullmare l'épaisseur d'un lien est proportionnelle à son poids. La couleur d'un nœud code l'équipe du laboratoire

#### **Clustering of graphs : a well known topic in DA** Some examples of networks with clusters or communities<br>Communities entre les nœuds *i* et *j* s'ils ont eu un contact. Les graphes agrégés traçés sur la Figure 1 représentent les graphes agrégés des deux semaines de mesures au laboratoire. Ils ont été tracés à l'aide du logiciel Gephi. La couleur d'un nœud donne son appartenance à une été fait de la boratoire. Le placement de la placement de l'algorithme de l'algorithme de l<br>Le placement de l'algorithme de l'algorithme de l'algorithme de l'algorithme de l'algorithme de l'algorithme d Collaboration with A. Barrat (CPT Marseille) *•* Mesures à l'aide de la plate-forme sociopatterns.org

**•** Social face-to-face interaction networks

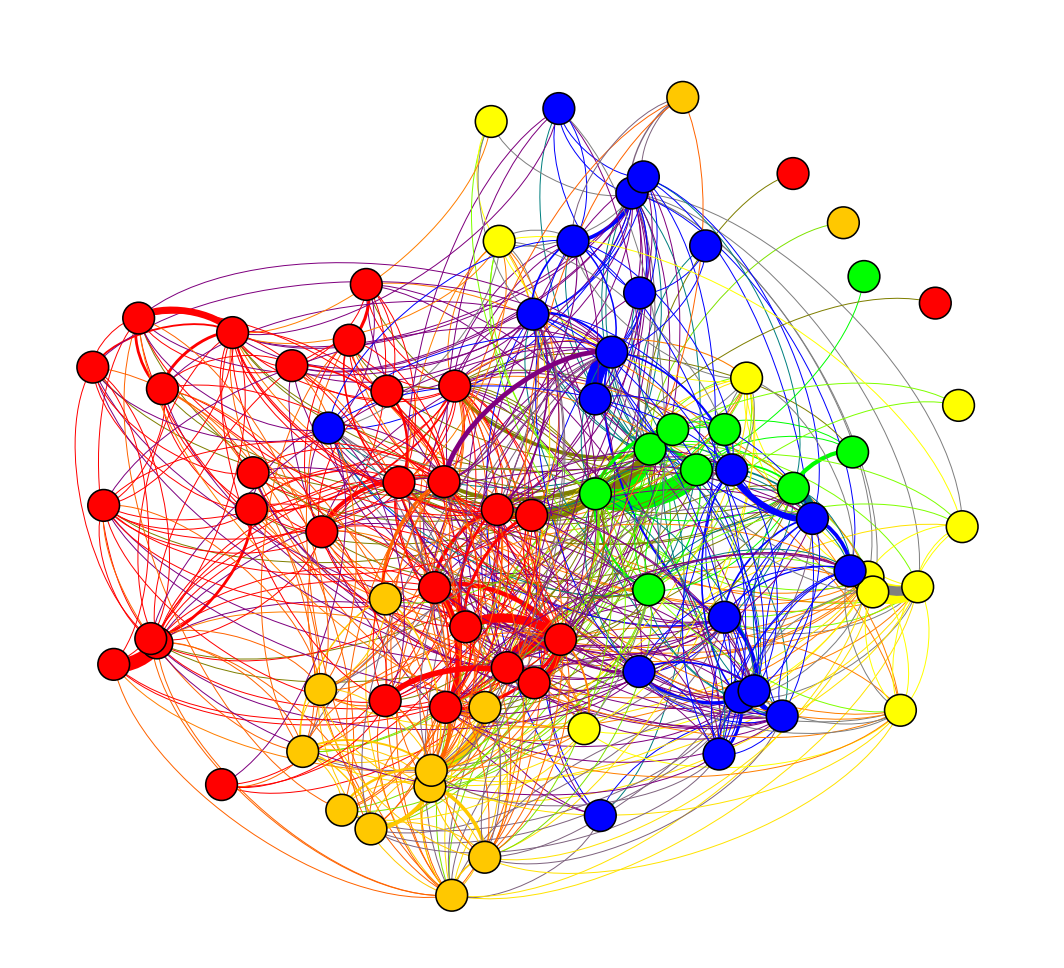

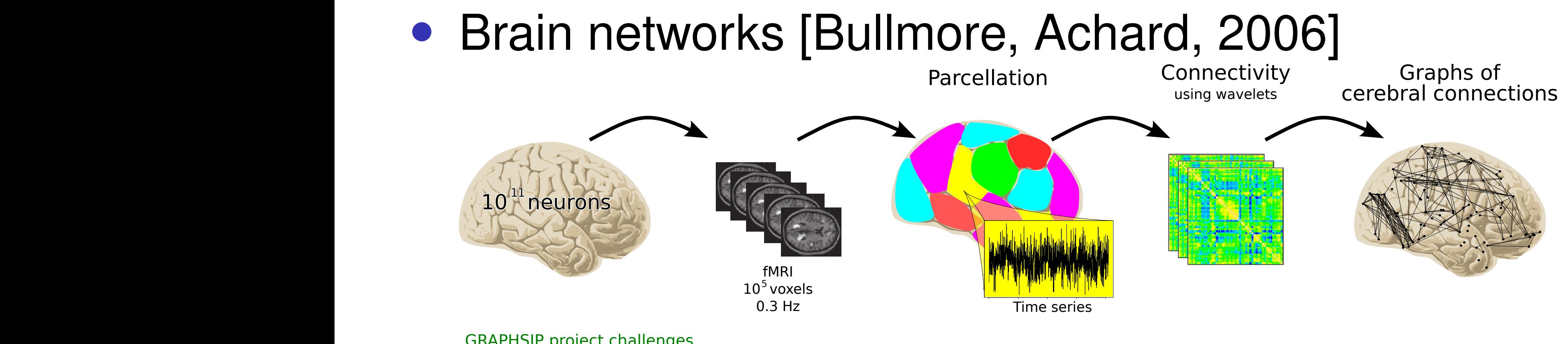

#### (Lab. physique, ENSL, 2013) (école primaire, Sociopatterns)

Challenge 1: Robustness and hierarchical analysis of brain connectivity

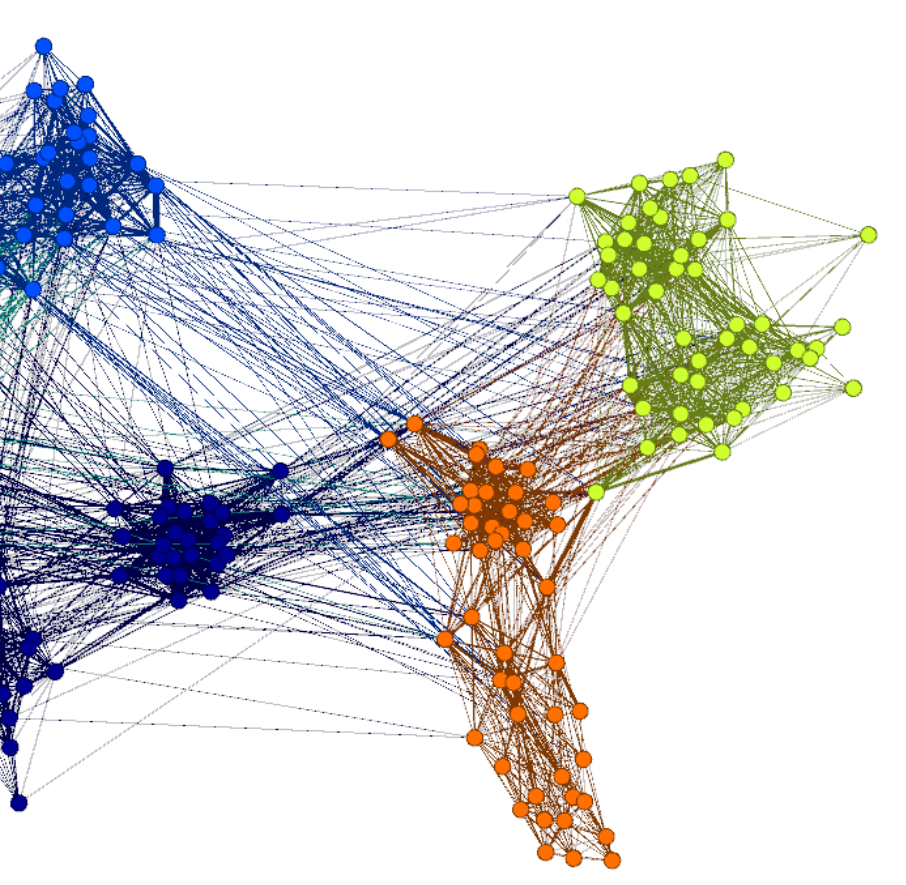

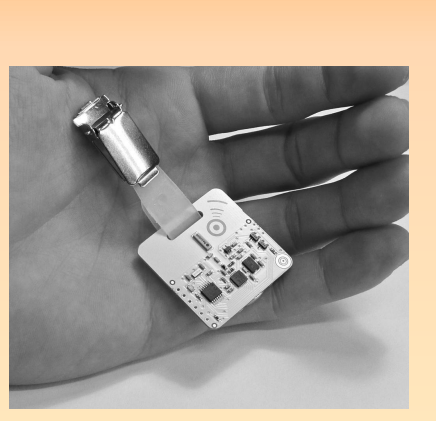

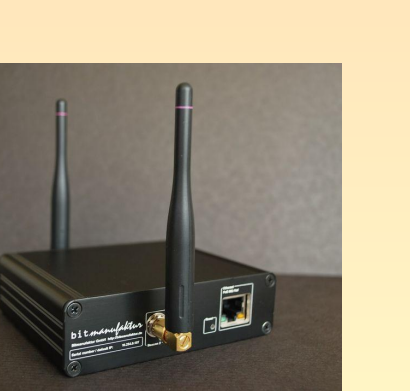

GRAPHSIP project challenges

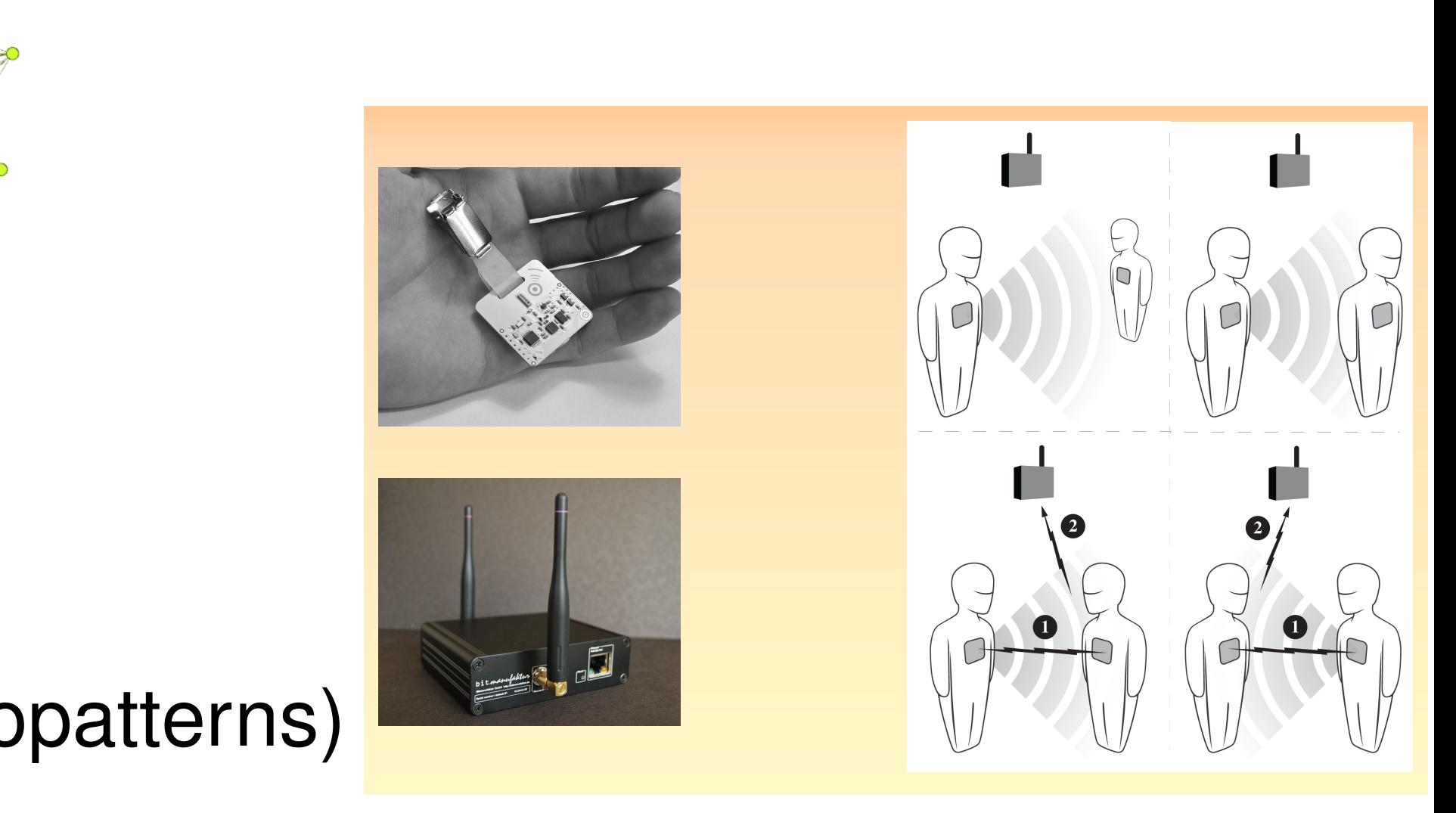

### Graph cuts

- Graph cuts in 2 (or bisection): find the partition in two groups of nodes that minimize the cut size (i.e., the number of links cut) *SIZE* (I.e., the number olly challonging
- *•* Exhaustive search can be computationally challenging
- *•* About the problem of cuts: An important result is the min-cut max-flow theorem.

*Min-cut pb and Max-flow pb are two primal-dual problems The max value of a flow = the min capacity over all cuts* One possible solution from linear program

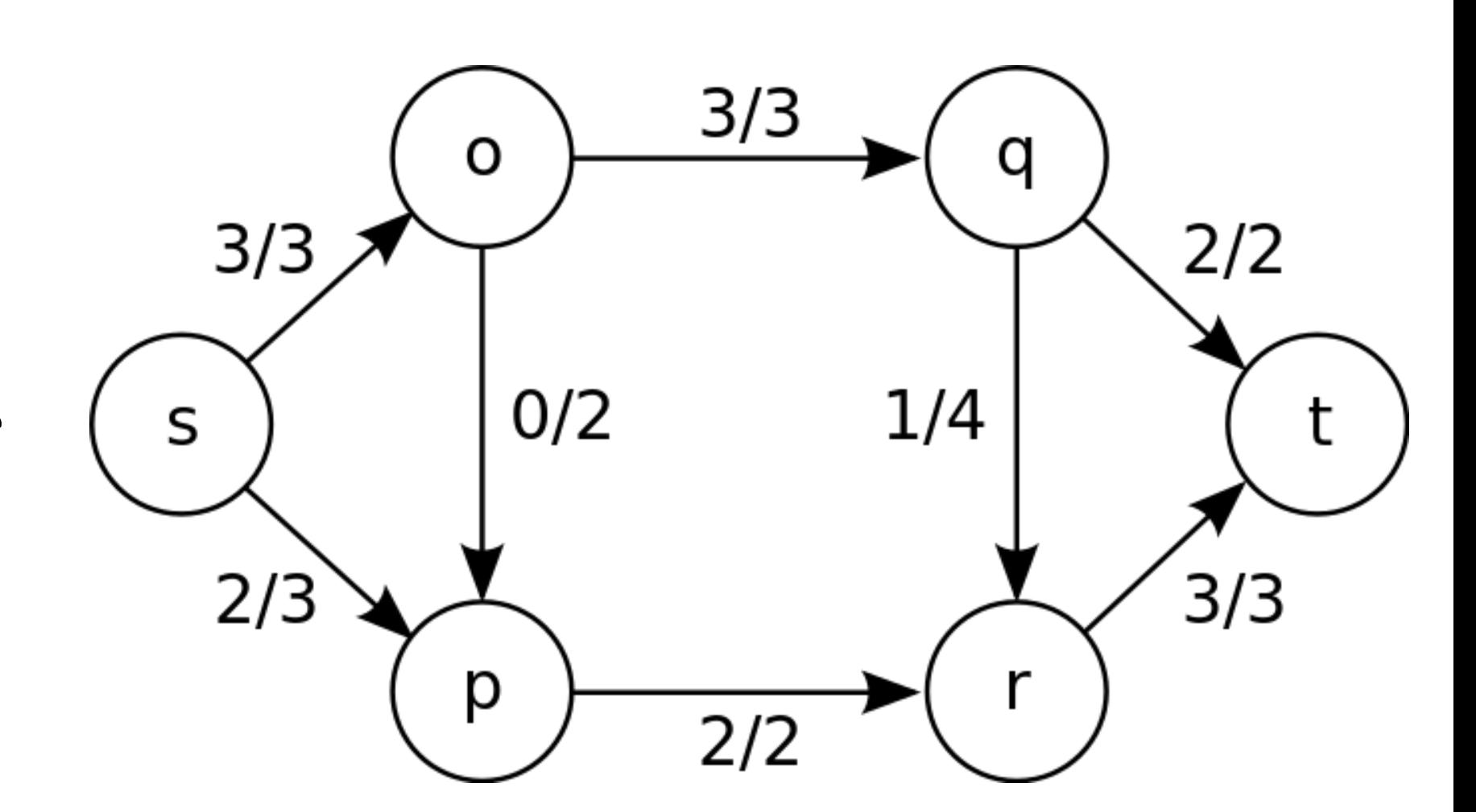

#### **Clustering of graphs : also well known in Graph Theory**  Introduction Communities Cuts Spectral clustering Modularity End well know *•* Exhaustive search can be computationally challenging **Min-Cut and Max-Flow**

### **Clustering of graphs : a well known topic in DA Some theoretical properties: Algebraic Connectivity** Algebraic Connectivity, Fiedler **Algebraio**

Multiplicity of eigenvalue 0 gives connectedness of graph

What if  $\lambda_2 > 0$ ?

$$
\lambda_2 \geqslant \frac{1}{\text{vol}(G)d(G)} \quad \text{wh}
$$

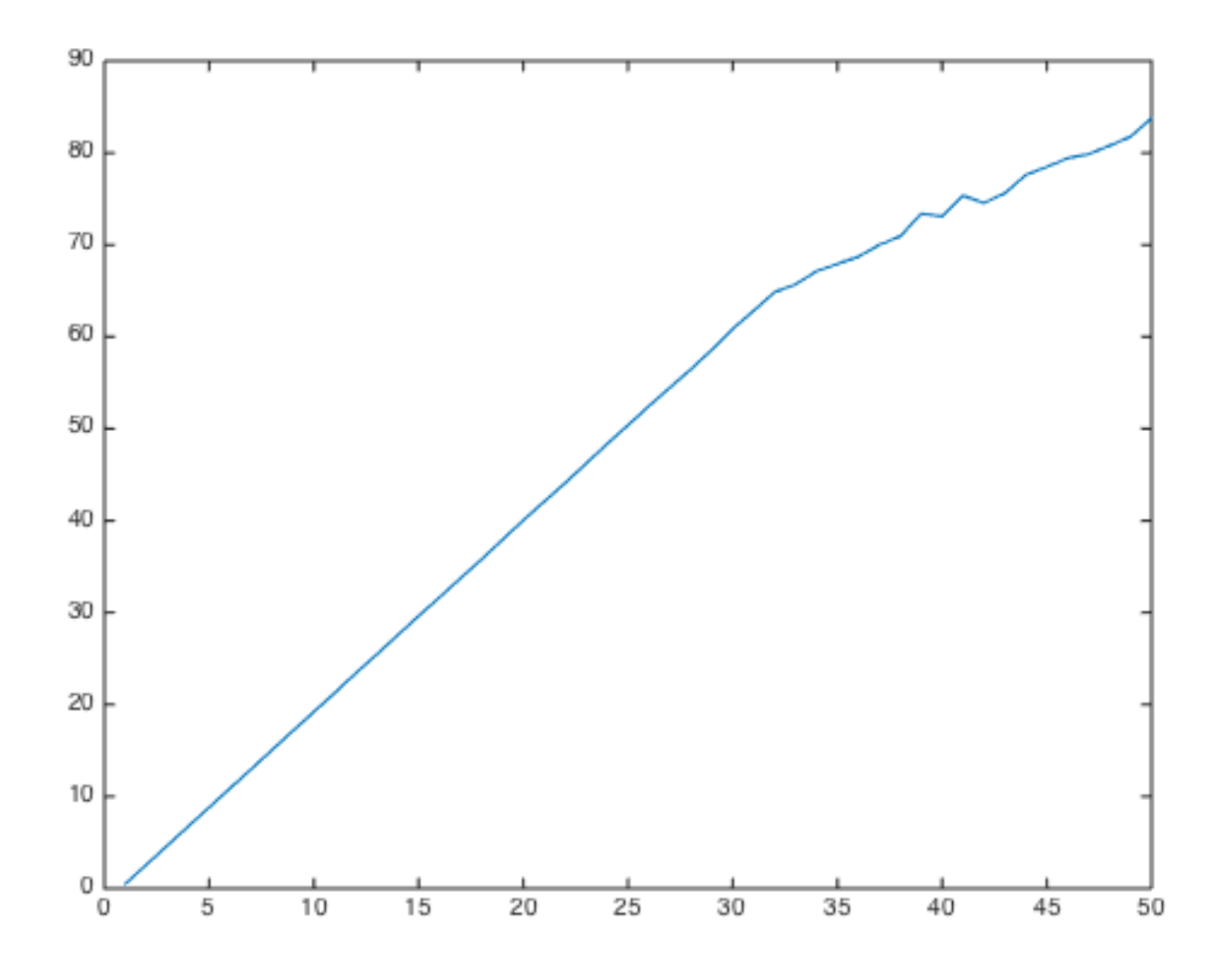

ere  $d(G)$  is the diameter of the graph

**Experiment:**

Gradually increase connections between two Erdos-Renyi subgraphs

#### **Clustering of graphs : a well known topic in DA Some theoretical properties: The Cheeger Constant** of graphs : a well know

Cheeger constant measures presence of a "bottleneck"

$$
A \subset V \qquad \partial A = \{(u, v) \in E \text{ s.t. } u \in A, v \in \overline{A}\}
$$

$$
\text{vol}(A) = \sum_{u \in A} d(u)
$$

$$
h(G) = \min_{A \subset V} \left\{ \frac{|\partial A|}{\min(\text{vol}(A), \text{vol}(\overline{A}))} \text{ s.t. } 0 < |A| < \overline{A} \right\}
$$

 $\sqrt{\phantom{a}}$  s.t.  $0 < |A| < 1$ 1 2  $|V|$  $\mathbf{A}$  $\sqrt{ }$  $\int$ 

### **Clustering of graphs : a well known topic in DA Some theoretical properties: The Cheeger Constant**

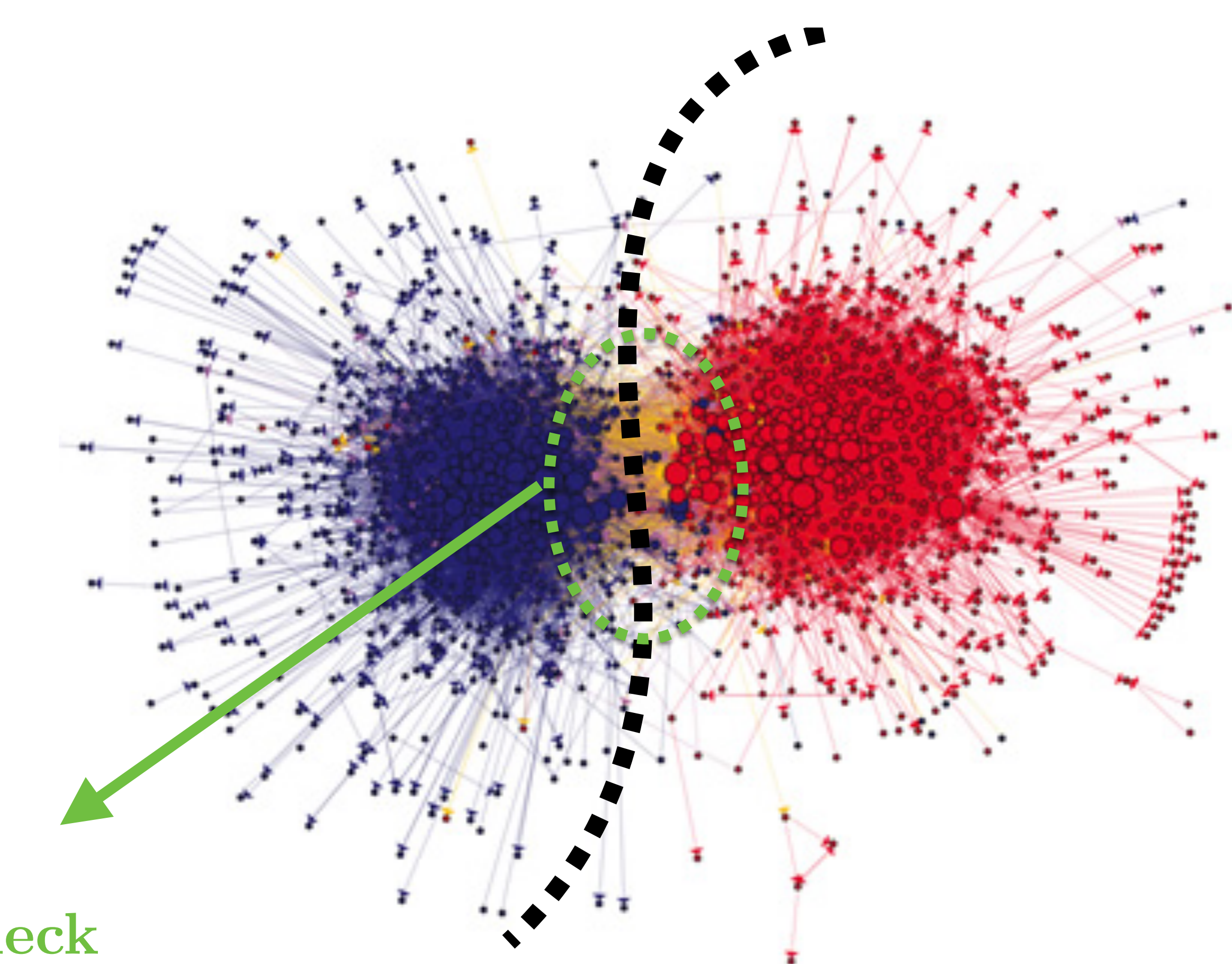

**Bottleneck**

For a general graph *G*, **Theorem:** Cheeger Inequality

 $2h(G) \geq \lambda_2$ 

### **Clustering of graphs : a well known topic in DA Some theoretical properties: The Cheeger Constant**

The Cheeger constant and algebraic connectivity are related by Cheeger inequalities. A simple example:

**Remark:** the eigenvector associated to the algebraic connectivity is called the Fiedler vector

$$
\begin{aligned} \text{Polya, Szego} \\ &\geq \frac{h^2(G)}{2} \end{aligned}
$$

### **Clustering of graphs : a well known topic in DA Some theoretical properties: The Fiedler Vector** Vector algebraic Connectivity, and the connectivity of the connectivity of the connectivity of the connectivity of the connectivity of the connectivity of the connectivity of the connectivity of the connectivity of the connectivi

Set of 1490 US political blogs, labelled "Dem" or "Rep" Hyperlinks among blogs Removed small degrees  $(<12$ ), keep  $N = 622$  vertices Compute normalised Laplacian, Fiedler vector Assign attributes  $+1$ ,  $-1$  by sign of Fiedler vector

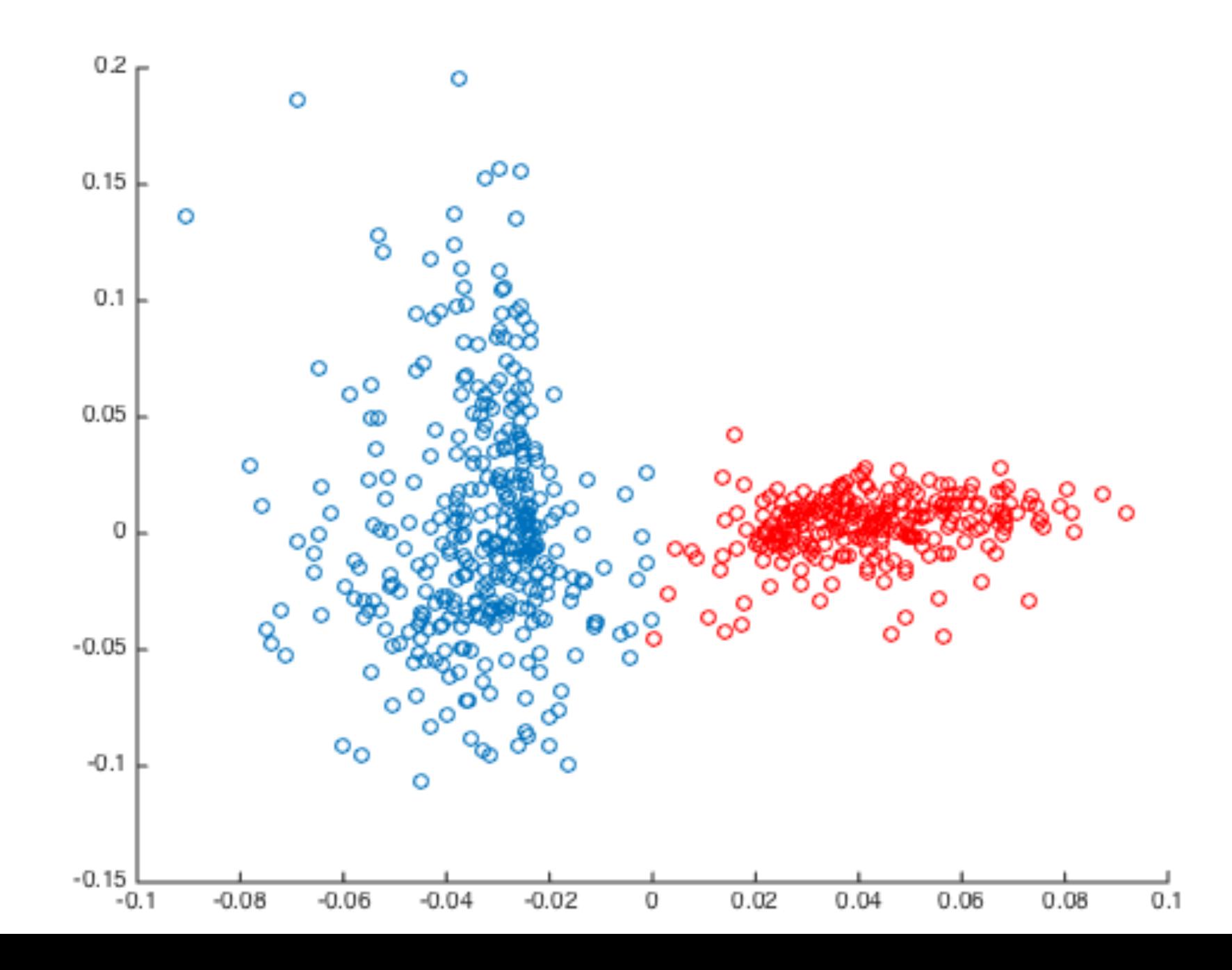

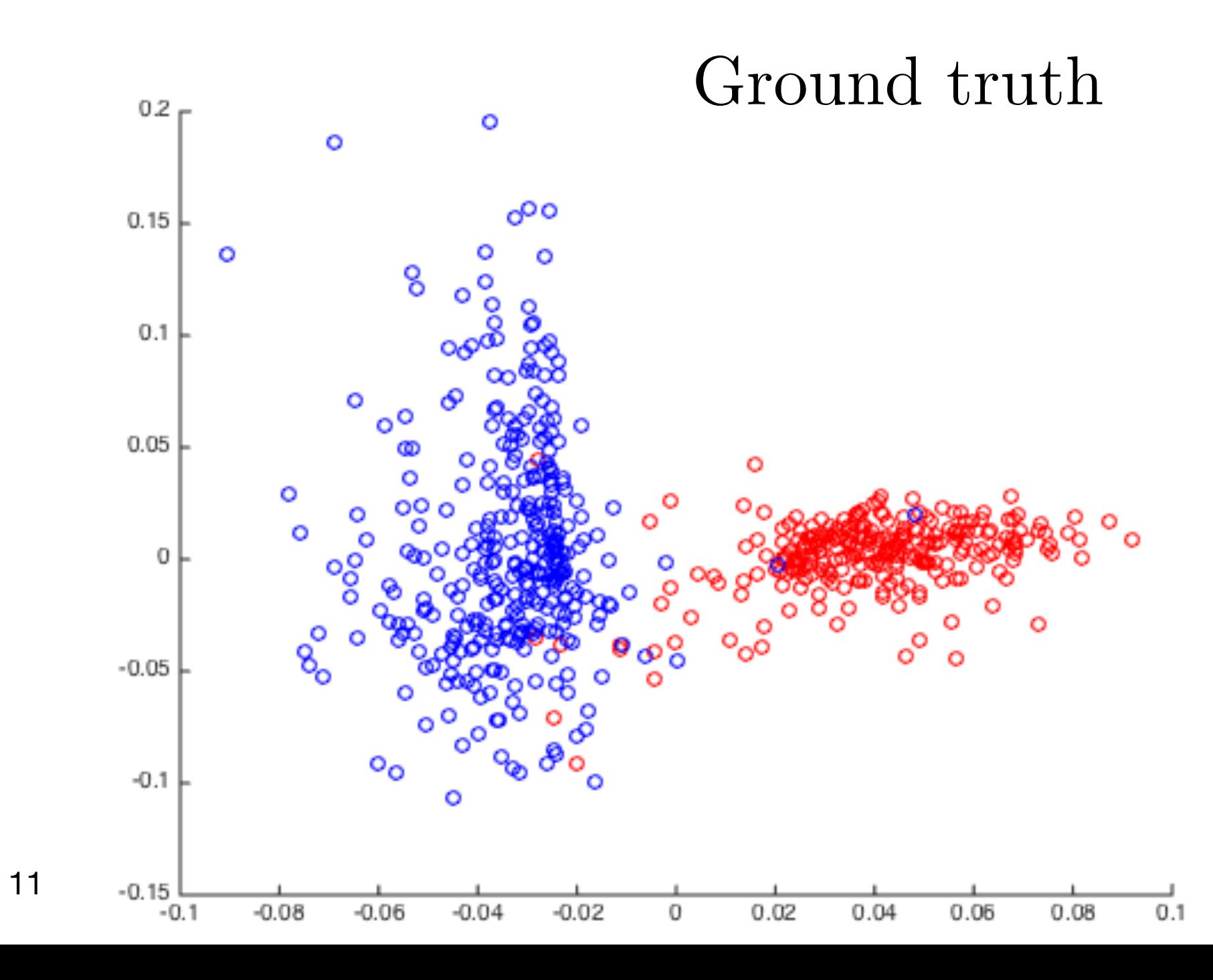

### **Clustering of graphs or Communities** and their relation to the Laplacian eigenvectors

### Example: graph with multiscale communities

finest scale (16 com.):

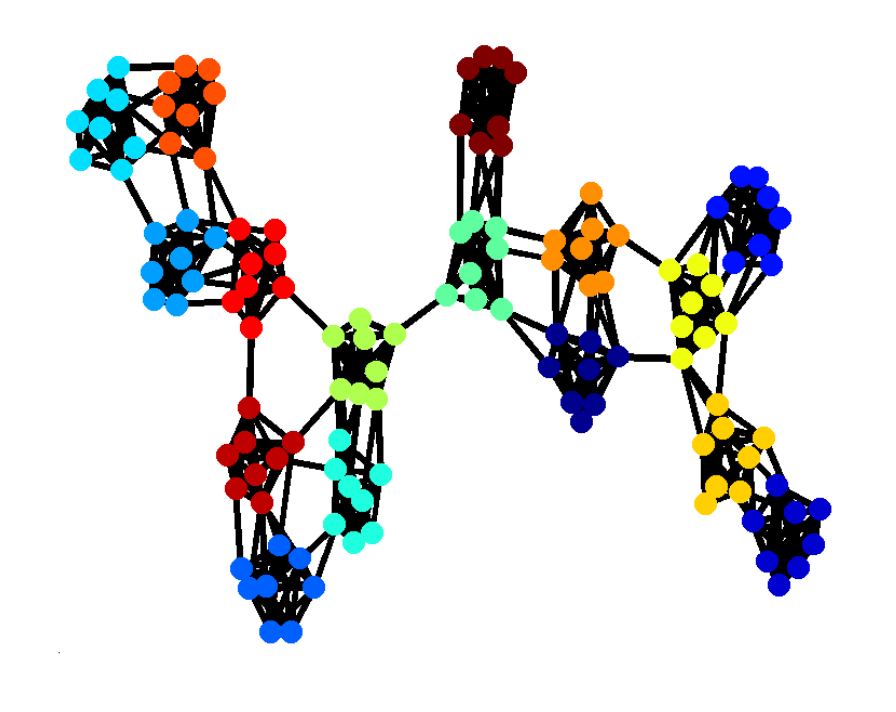

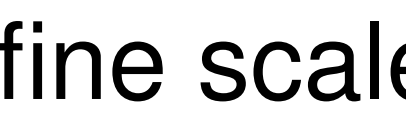

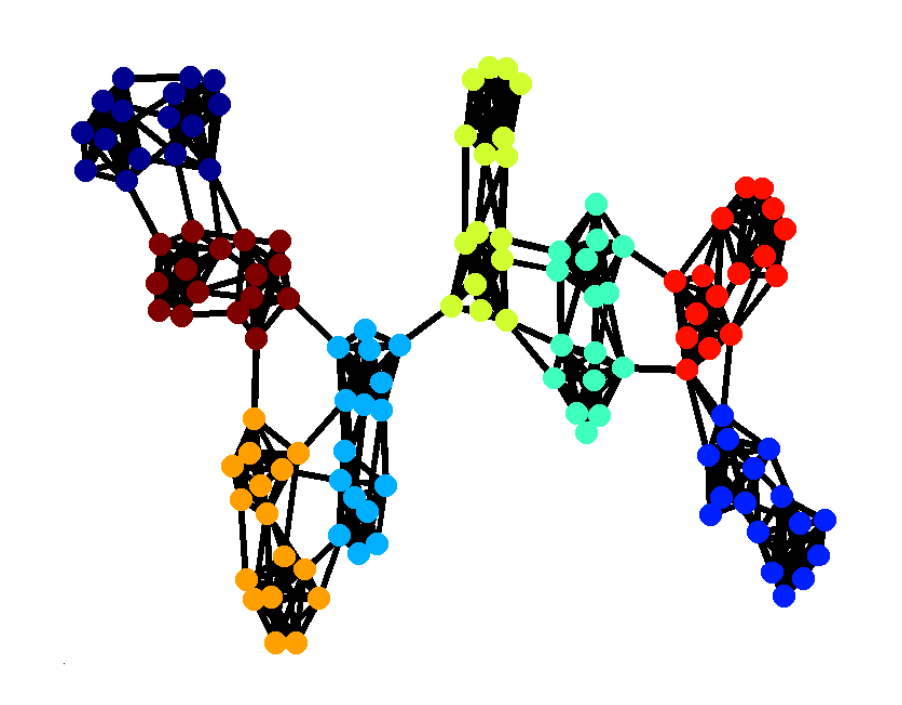

coarser scale (4 com.):

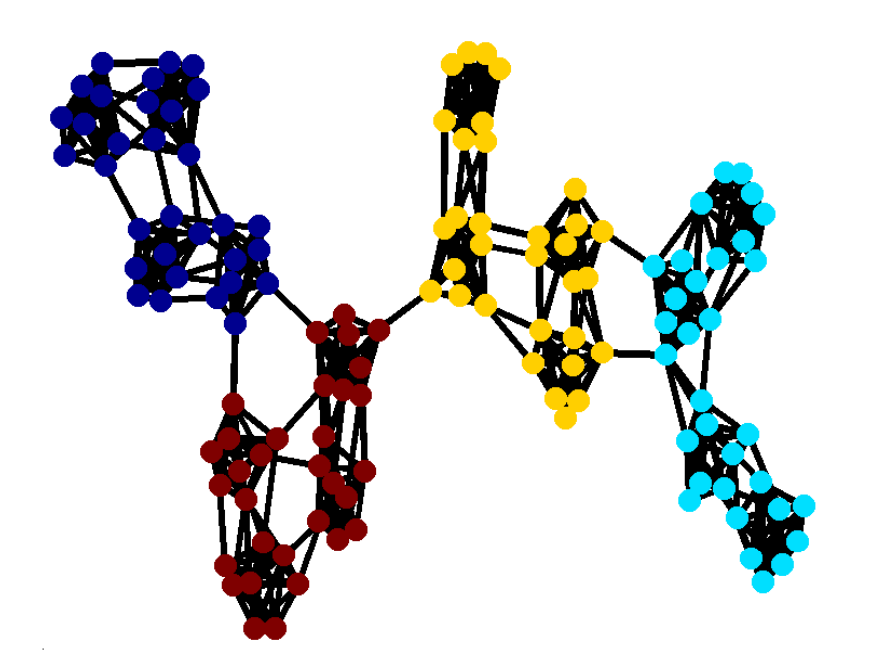

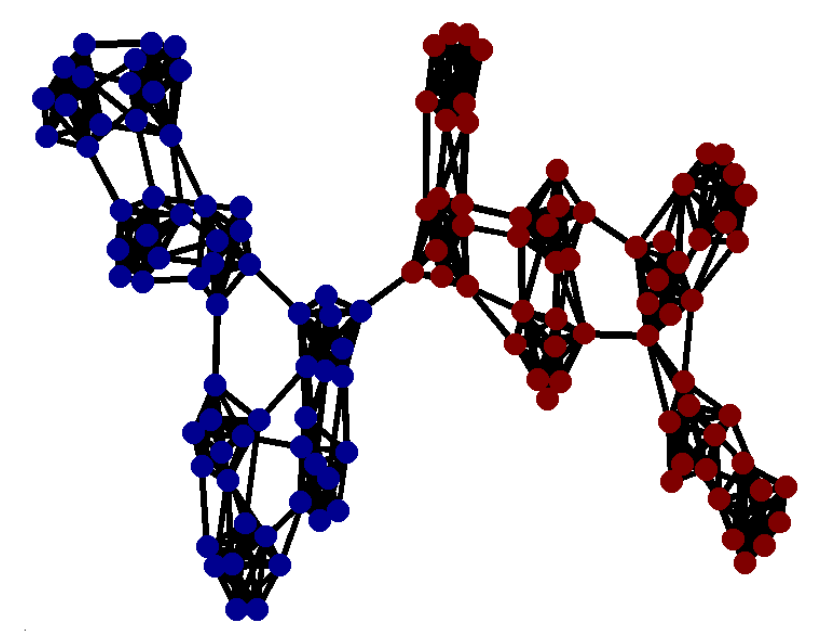

#### fine scale (8 com.):

coarsest scale (2 com.):

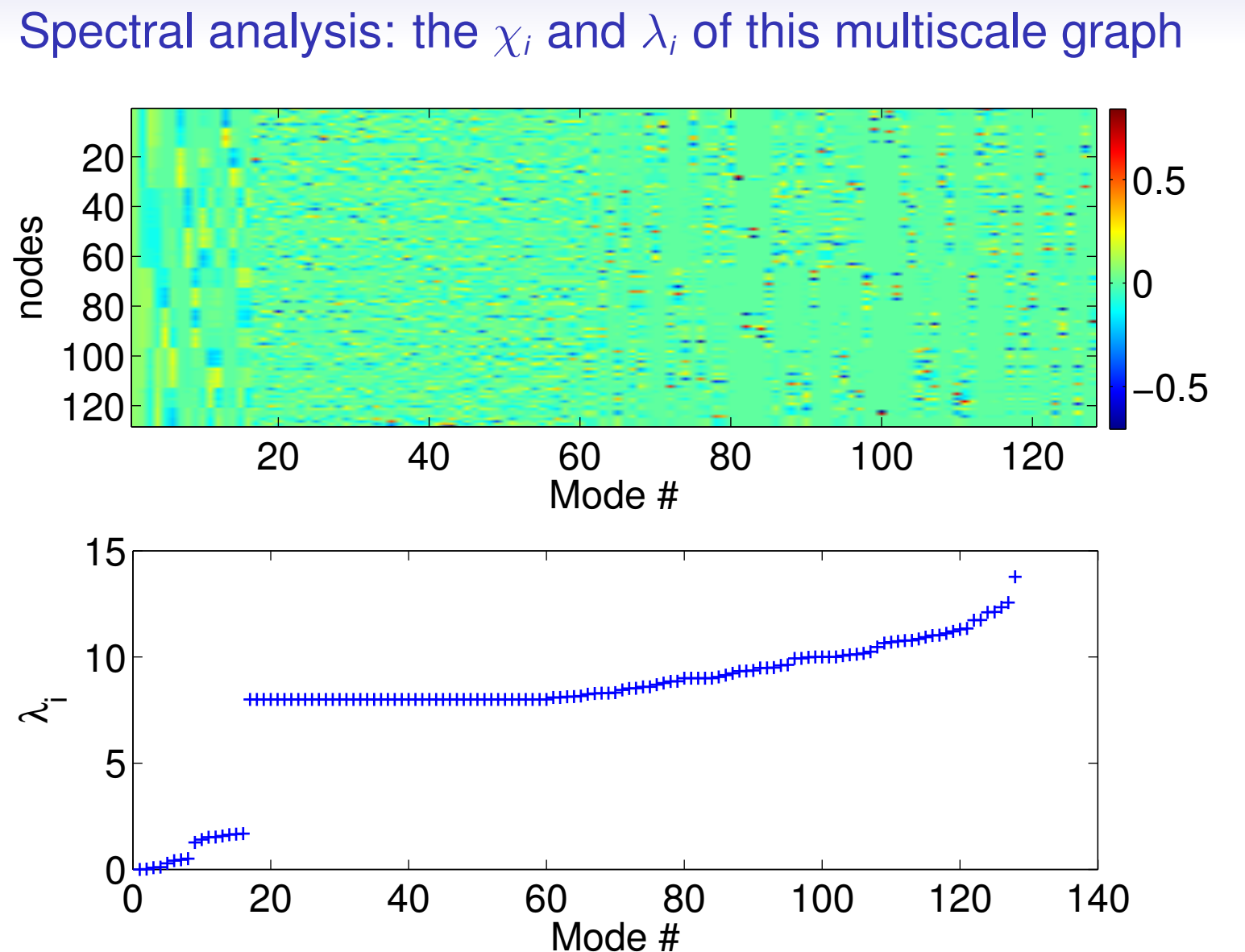

### **Clustering of graphs or Communities** and their relation to the Laplacian eigenvectors

 $\overline{15}$ 

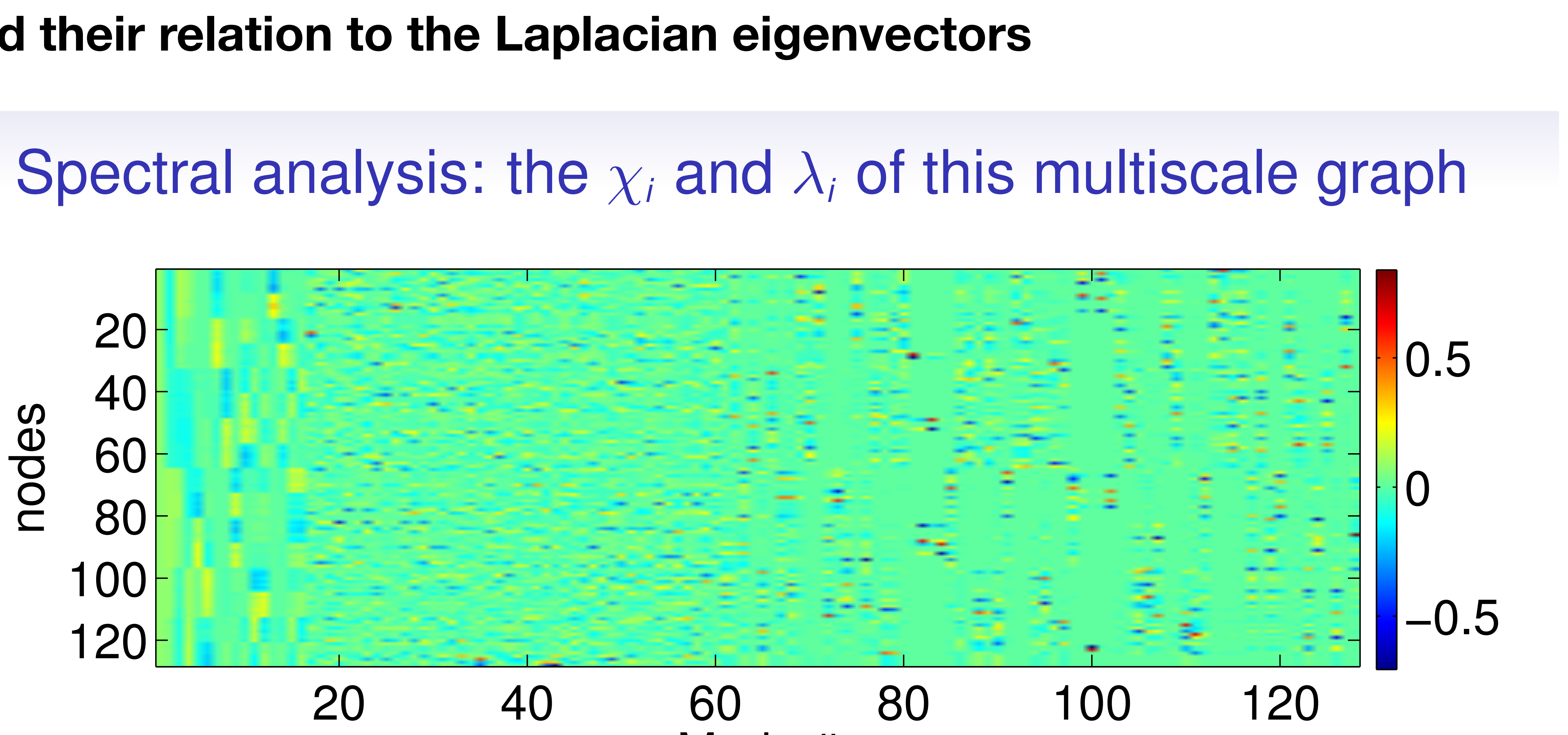

Mode # 13

## **Clustering of graphs: the spectral approach**

U. von Luxburg, "A Tutorial on spectral clustering", Stat. Comput., 2007 "A Tutorial on spectral clustering", Stat. (

- To cut a graph, one has to measure the size of the cut  $= #$  of cut edges
- then associate a cost function inspired by the Cheeger constant Ion accoonded a

$$
C(A, B) := \sum_{i \in A, j \in B} \mathbf{W}[i, j]
$$
  
RatioCut $(A, \overline{A}) := \frac{1}{2} \frac{C(A, \overline{A})}{|A|} + \frac{1}{2} \frac{C(A, \overline{A})}{|\overline{A}|}$ 

NormalizedCut $(A,\overline{A}) =$ 

Cluster When cutting through edges, we can associate cost functions inspired by the

$$
C(A, B) := \sum_{i \in A, j \in B} \mathbf{W}[i, j]
$$

$$
at(A, \overline{A}) := \frac{1}{2} \frac{C(A, \overline{A})}{|A|} + \frac{1}{2} \frac{C(A, \overline{A})}{|\overline{A}|}
$$

$$
=\frac{1}{2}\frac{C(A,\overline{A})}{\mathrm{vol}(A)}+\frac{1}{2}\frac{C(A,\overline{A})}{\mathrm{vol}(\overline{A})}
$$

#### 15 **constants of data** represented by networks and determined by networks and  $\frac{15}{2}$

• Re-write the problem with features indicative of each set : **features** inc *|A*¯*|* ive of each set.

#### **Clustering of graphs: the spectral approach** Spectral approach in the mini-**PatioCut 2** /**e** combinatorial problem)

How to minimise RatioCut ? (a combinatorial problem)

$$
f(i) = +\sqrt{\frac{|\bar{A}|}{|A|}} \text{ if } i \in A \text{ and } f(i) = -\sqrt{\frac{|\bar{A}|}{|A|}} \text{ if } i \in \bar{A}
$$

- then  $||f||_2 = \sqrt{|V|}$  and  $f$  $T_1 = 0$
- One can compute the RatioCut :  $f<sup>T</sup>Lf = |V| \cdot$  RatioCut $(A, \overline{A})$ . • The problem can be written as:  $\bullet$  the RatioCut :  $f' L f = |V| \cdot$  RatioCut $(A, A)$  . min**<sup>f</sup> f** >*L* **f** such that **f**  $T_1 = 0, ||f||_2 = \sqrt{|V|}$
- 

• With sign $(f)$  an indicator function!  $\le$  still combinatorics *•* The indicator function!  $\epsilon$  = still combinatories

- The exact problem with f indicator function of A is (NP-)hard
- The same problem with any f is a relaxed version: looking for a smooth partition function

arg min  $f^T L f$  subject to

Solution (G connected): eigenvector of  $\lambda_2$ 

Warning: recover partition after thresholding  $f = sign(u_2)$ 

### How to minimise RatioCut ? (a relaxed, spectral, problem) **Clustering of graphs: the spectral approach**

$$
||f|| = \sqrt{N}, \quad \langle f, 1 \rangle = 0
$$

- 
- 

So we are back to the Fiedler vector !!!

For more than two components, we look for a set of partition functions

$$
\cdot \, , A_k) = \text{Tr}(F^T \mathbf{L} F)
$$

$$
F \in \mathbb{R}^{N \times k} \qquad F[i, j] = f_j[i] = \begin{cases} 1/\sqrt{|A_j|} & \text{if } v_i \in A_j \\ 0 & \text{otherwise} \end{cases}
$$

### UIUSLEITING OF GRAPITS: LITE SPECLI **di approdit**<br>RatioCut : generalization to k > 2 **Clustering of graphs: the spectral approach**

Observe: 
$$
f_j^T \mathbf{L} f_j = \frac{\text{Cut}(A_j, \overline{A_j})}{|A_j|}
$$
  $F^T F = \mathbb{I}$ 

 $Ratiocut(A_1, \ldots)$ 

Suggests the relaxed problem:

$$
\arg\min_{F\in\mathbb{R}^{N\times k}}\text{Tr}(F^T
$$

Tr(*F <sup>T</sup>*L*F*) such that *F <sup>T</sup> F* = I

## **Unnormalized Spectral Clustering** Unnormalized Spectral Clustering

This form of relaxed RatioCut  $=$  Unnormalized Spectral Clustering

#### arg min  $F \in \mathbb{R}^N \times k$

Compute the matrix *F* of first *k* eigenvectors of L Apply k-means to rows of F to obtain cluster assignments **Algorithm:** Unnormalized Spectral Clustering

 $\text{Tr}(F^T \mathbf{L} F)$  such that  $F^T F = \mathbb{I}$ 

- 
- 

#### **Normalized Spectral Clustering** ering  $\blacksquare$ Guali viustening<br>Cutar viustening

consider Normalized Cut, k=2  $NormalizedCut$ 

edCut(A, 
$$
\overline{A}
$$
) = $\frac{N \cancel{\text{b}} \cdot \cancel{\text{m}} \cdot \cancel{\text{m}} \cdot \cancel{\text{m}} \cdot \cancel{\text{m}} \cdot (\cancel{A}, \overline{A})}{2 \text{ vol}(\overline{A})} + \frac{1}{2} \frac{C(A, \overline{A})}{\text{vol}(\overline{A})}$   
\n $\sqrt{\text{vol}(\overline{A})/\text{vol}(A)}$  if  $v_i \in A$   
\n $-\sqrt{\text{vol}(A)/\text{vol}(\overline{A})}$  otherwise  
\n $0$  if  $v_i \in A$  =  
\n $f^T \mathbf{D} f = \text{vol}(G)$   
\n $\text{vol}(V)$  NormalizedCut(A,  $\overline{A}$ )  
\nsubject to  $f^T \mathbf{D} f = \text{vol}(G)$ ,  $\langle \mathbf{D} f, 1 \rangle = 0$   
\n $\left.\frac{\partial}{\partial \zeta} g = \mathbf{D}^{1/2} f$ 

arg minn and a set of the set of the set of the set of the set of the set of the set of the set of the set of the set of the set of the set of the set of the set of the set of the set of the set of the set of the set of th *g*  $G$ ,  $\langle g, \mathbf{D}^{1/2} \mathbf{1} \rangle =$  $\arg \min g^T \mathbf{L}_{\text{norm}} g$  subject to  $||g||^2 = \text{vol}(G)$ ,  $\langle g, \mathbf{D}^{1/2} 1 \rangle = 0$  $g^T \mathbf{L}_{\text{norm}} g$  subject to  $||g||^2 = \text{vol}(G)$ ,  $\langle g, \mathbf{D}^{1/2} \mathbf{1} \rangle = 0$ 

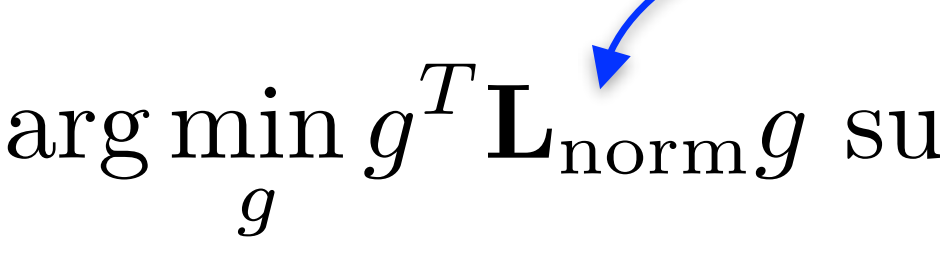

Then :

 $f[i] =$  $\sqrt{2}$  $\begin{array}{c} \hline \end{array}$  $\overline{a}$  $\overline{\phantom{a}}$  $\overline{\phantom{0}}$  $\bigg)$ 

Check that:  $\langle \mathbf{D}f, 1 \rangle = 0$   $f^T \mathbf{D}f = \text{vol}(G)$ 

 $f<sup>T</sup>$ **L** $f = vol(V)$ 

arg min  $f^T L f$  subject to  $f$ 

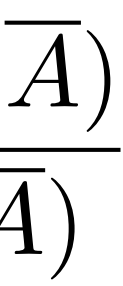

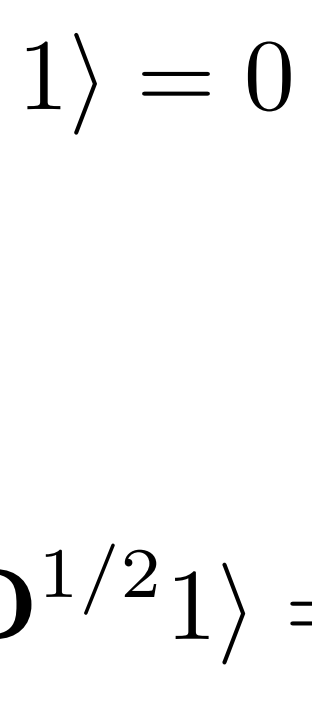

 $F[i, j] = f_j[i] = \begin{cases} 1/\sqrt{\text{vol}(A_j)} & \text{if } v_i \in A_j \end{cases}$ 0 otherwise

### **Normalized Spectral Clustering** consider Normalized Cut, k>2 Spectral Clustering

Compute the matrix  $H$  of first  $k$  eigenvectors of  $\mathbf{L}_{\text{norm}}$ Apply k-means to rows of *H* to obtain cluster assignments

$$
L(u, J) = J(u) - \int
$$

$$
f_j^T \mathbf{L} f_j = \frac{\text{Cut}(A_j, A_j)}{\text{vol}(A_j)}
$$

**Then** 

 $\arg \min_{H \in \mathbb{R}^N} \text{Tr}(H^T \mathbf{L}_{\text{norm}} H)$  such that  $H^T H = \mathbb{I}$   $H = \mathbf{D}^{1/2} F$  $H \in \mathbb{R}^{N \times k}$  $\text{Tr}(H^T\mathbf{L}_{\text{norm}}H)$  such that  $H^TH = \mathbb{I}$ 

$$
\frac{\mathrm{d} \mathfrak{t}(A_j, A_j)}{\mathrm{vol}(A_j)} \qquad \qquad F^T F = \mathbb{I} \qquad \qquad f_j^T \mathbf{D} f_j = 1
$$

#### **Algorithm:** Normalized Spectral Clustering

### **Spectral Clustering in a nutshell**  $\mathbf{S}=\mathbf{S}$  ,  $\mathbf{S}=\mathbf{S}$  ,  $\mathbf{S}=\mathbf{S}$  ,  $\mathbf{S}=\mathbf{S}$  ,  $\mathbf{S}=\mathbf{S}$  ,  $\mathbf{S}=\mathbf{S}$  ,  $\mathbf{S}=\mathbf{S}$  ,  $\mathbf{S}=\mathbf{S}$  ,  $\mathbf{S}=\mathbf{S}$  ,  $\mathbf{S}=\mathbf{S}$  ,  $\mathbf{S}=\mathbf{S}$  ,  $\mathbf{S}=\mathbf{S}$  ,  $\mathbf{S}=\mathbf{S}$  ,

- 1. Graph construction. A sparse similarity graph is built between the  $n$  points.
- 2. Spectral embedding. The first k eigenvectors of a graph representative matrix (such as the Laplacian) are computed.
- 3. Clustering.  $k$ -means is performed on these spectral features, to obtain  $k$  clusters.

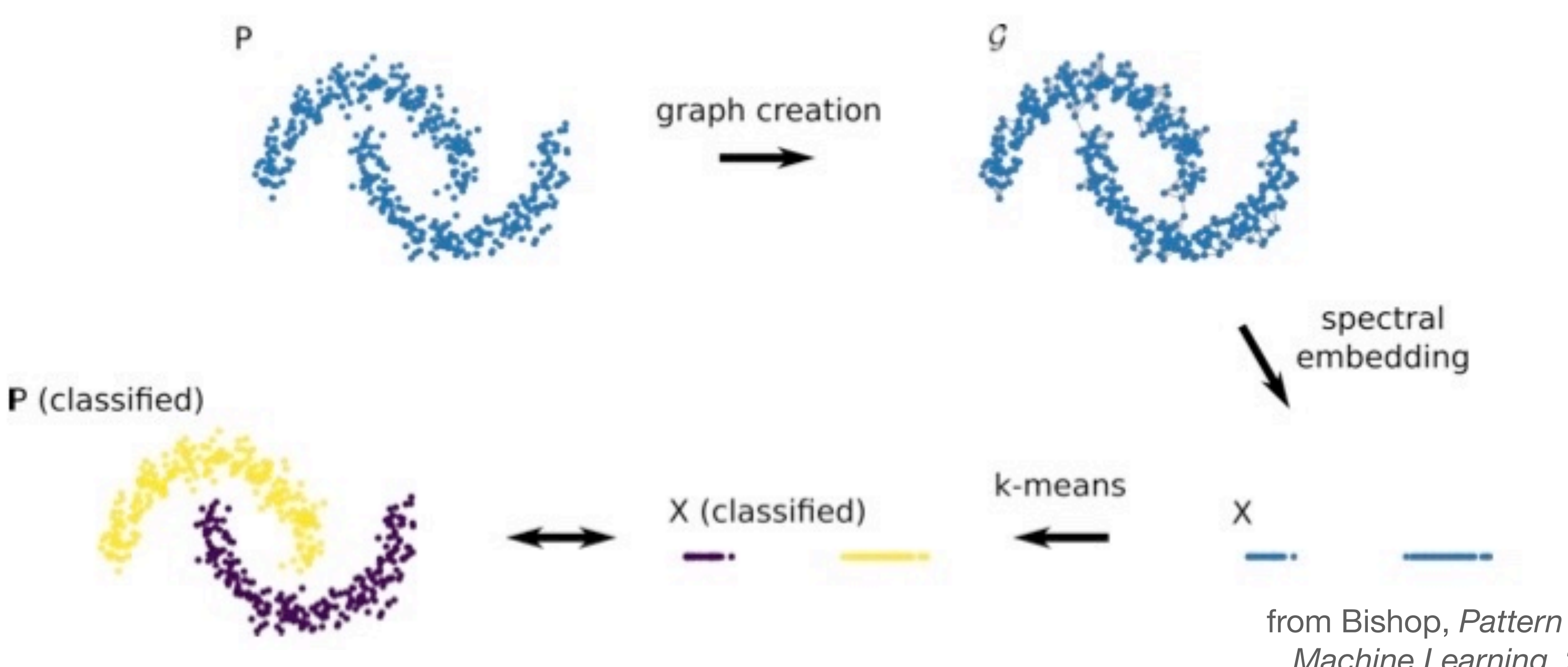

from Bishop, *Pattern Recognition and Machine Learning*, 2006 (chapt. 6)

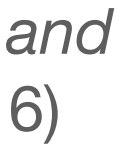

von Luxburg, 2007

### **Spectral Clustering in action** The classical spectral clustering algorithm

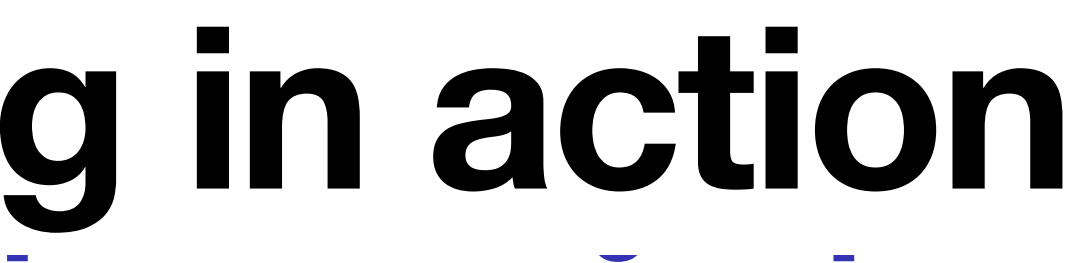

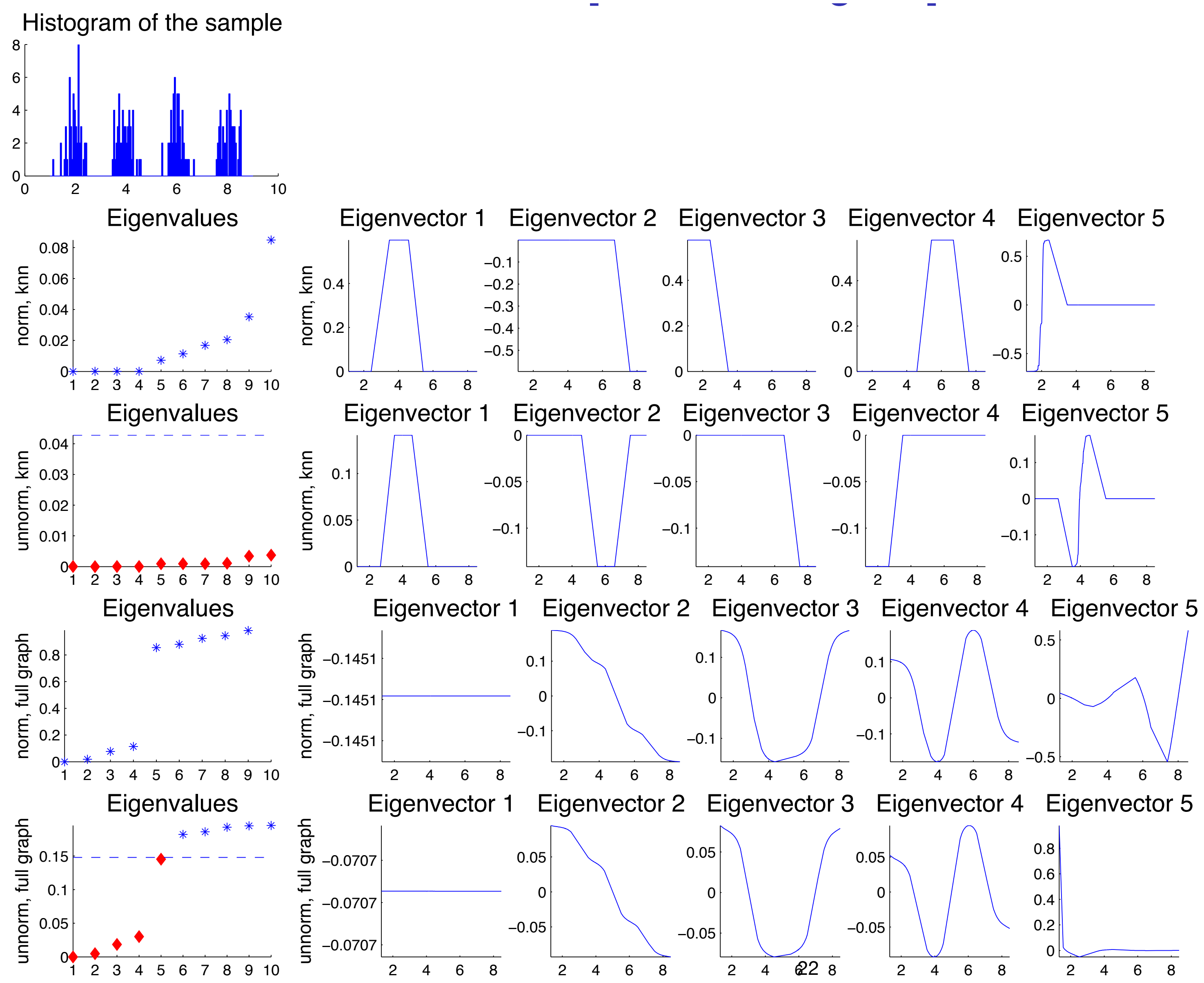

## **Spectral Clustering in action**

In practice normalised spectral clustering is often preferred

In practice the eigenvectors are "re-normalized" by the degrees  $F = D^{-1/2}H$ before k-means, because these are real cluster assignments

If data has *k* clear clusters, there will be a gap in the Laplacian spectrum after the *k*-th eigenvalue. Use to choose *k*.

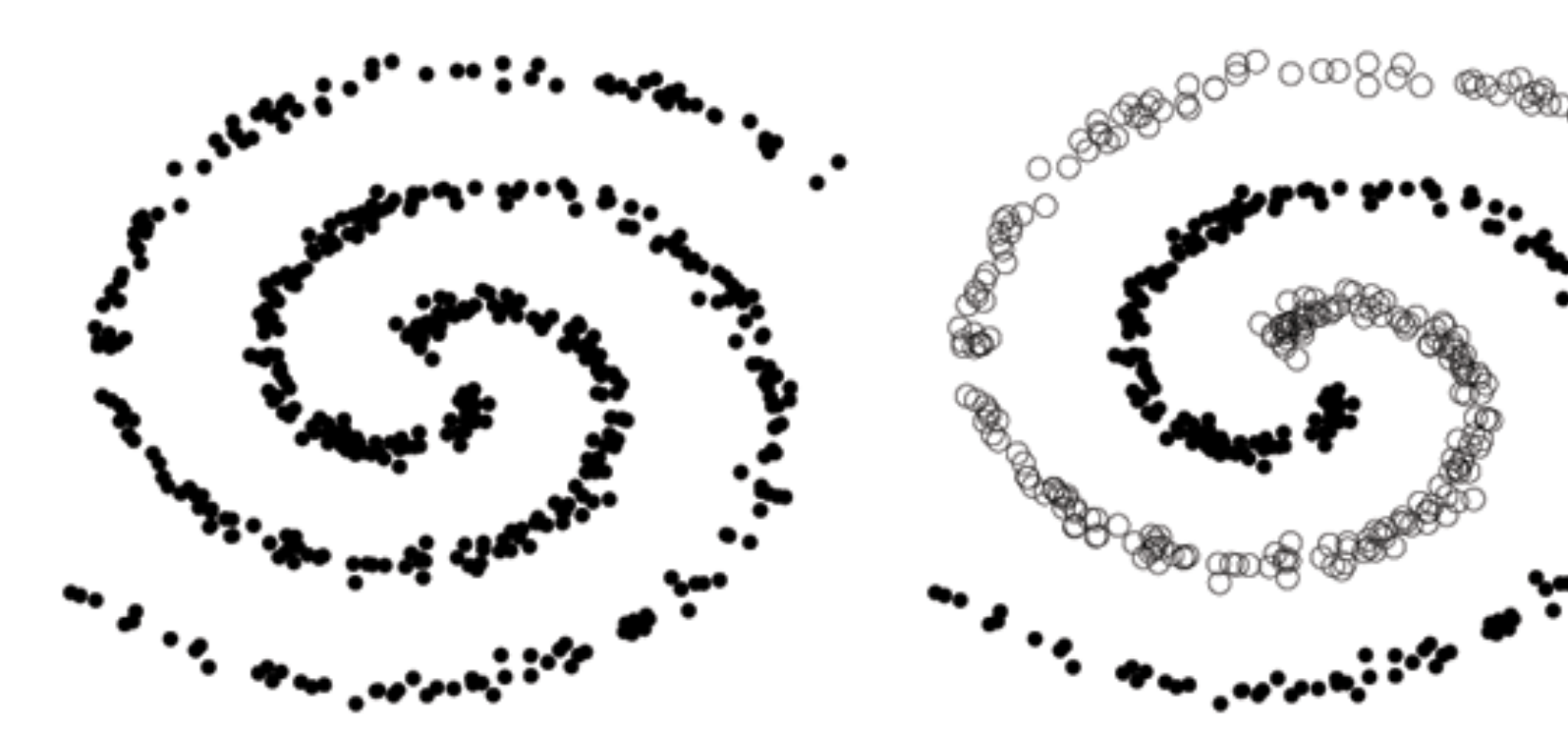

 $\overline{\phantom{0}}$ 

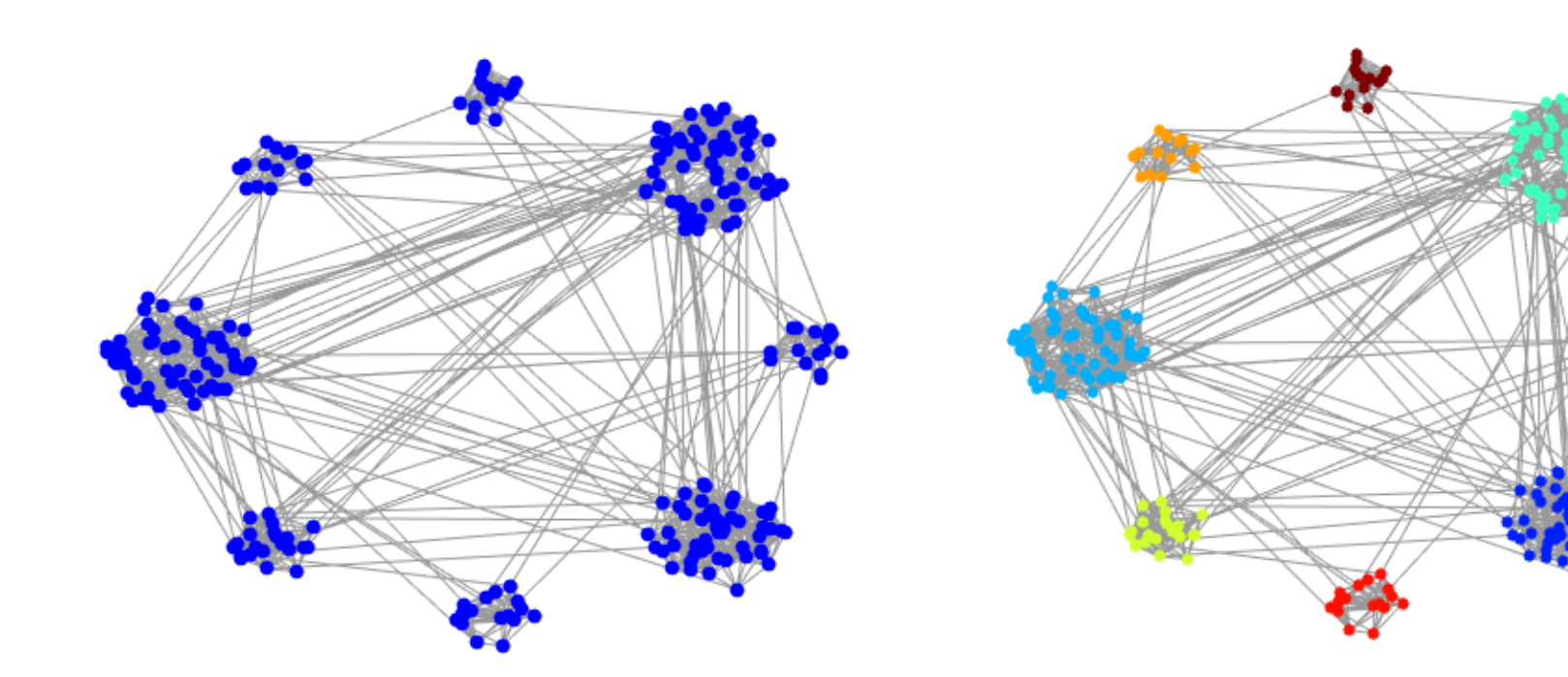

Rem: this is equivalent to using the "random walk Laplacian"

$$
\mathbf{L}_{\text{rw}} = \mathbf{D}^{-1}\mathbf{L}
$$

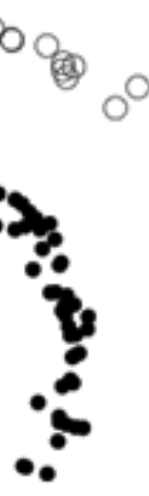

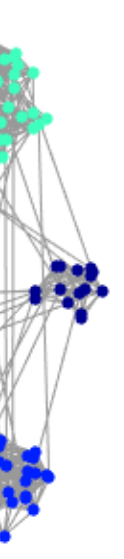

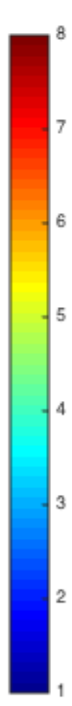

## **Spectral Clustering in action**

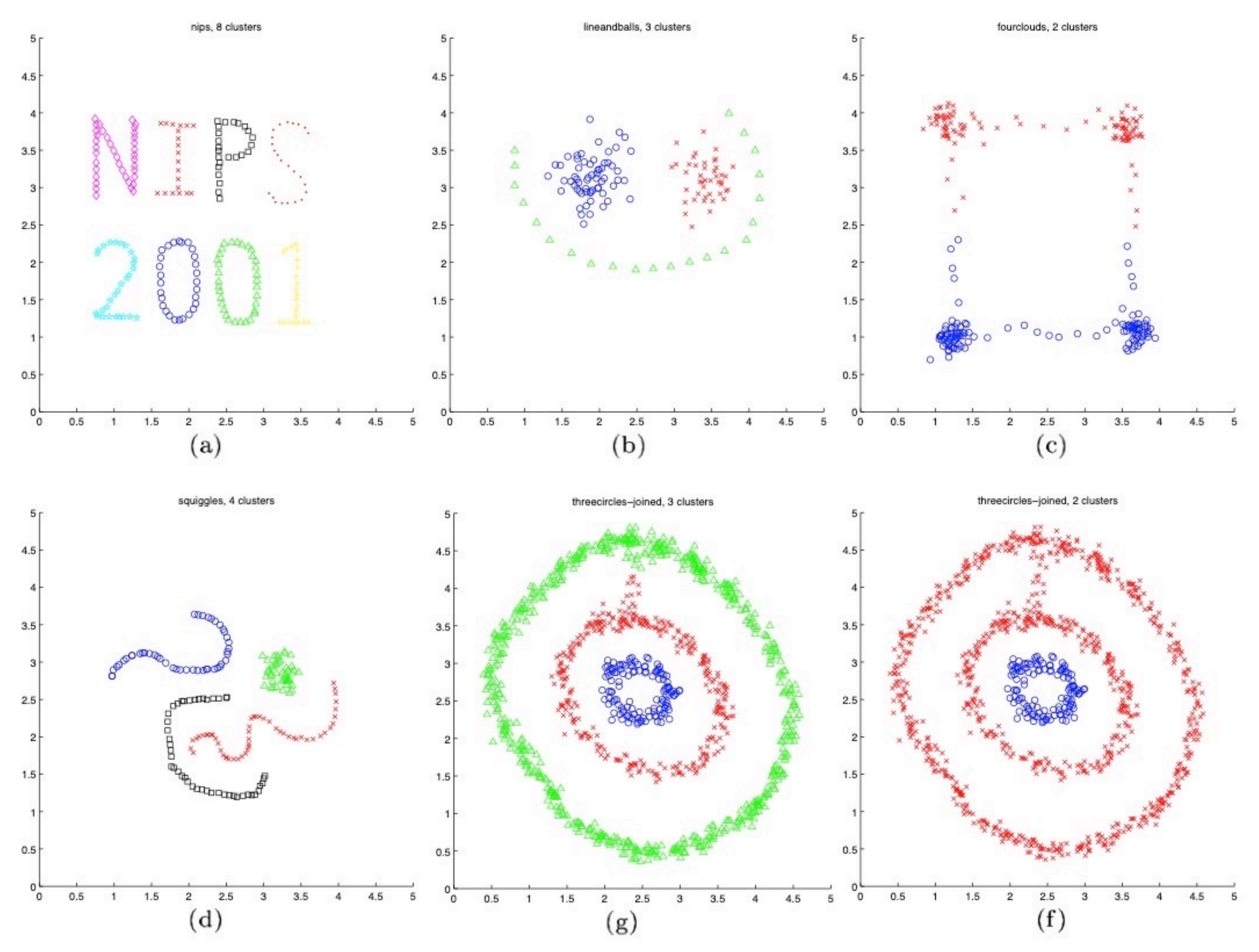

Ng, Jordan, Weiss, NIPS'01

## **Spectral Clustering interpretation 1**

At each vertex the algorithm associates a feature vector that represents the fine and large scale structure of that vertex's neighbourhood in the graph

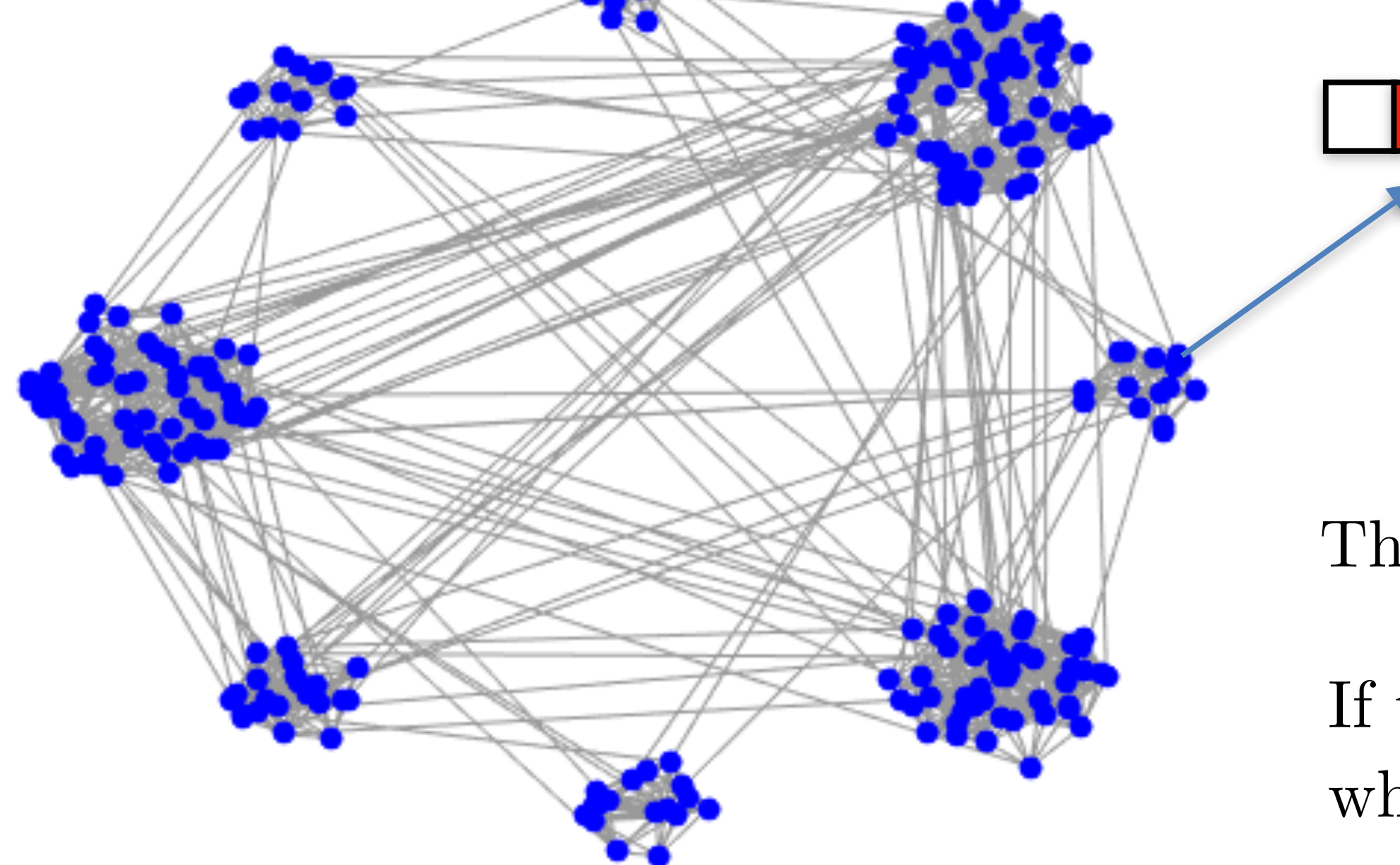

These are the lines of the matrix *F*

If the graph has k disconnected components, what does *F* look like ?

k-means is then applied to these vectors to cluster into k clusters

In short, we transform the graph into a feature matrix and partition it.

vertex [*i*], feature  $f_i \in \mathbb{R}^k$  $f_i[\ell] = u_\ell[i], \quad \ell = 1, \ldots, k$ 

## **Spectral Clustering interpretation 2** view p

We are looking for *k* "partition signals (functions)"  $f_{\ell}: V \mapsto \mathbb{R}$ 

In the ideal case (*k* disconnected components)  $f_{\ell}[i] = \begin{cases} c_i & \text{if } i \in \text{cluster } \ell \\ 0 & \text{otherwise} \end{cases}$ 0 otherwise

These are maximally smooth graph signals:  $f_{\ell}^T \mathbf{L} f_{\ell} = 0$ 

- 
- 

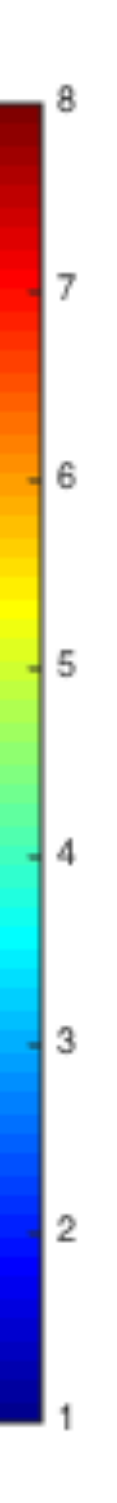

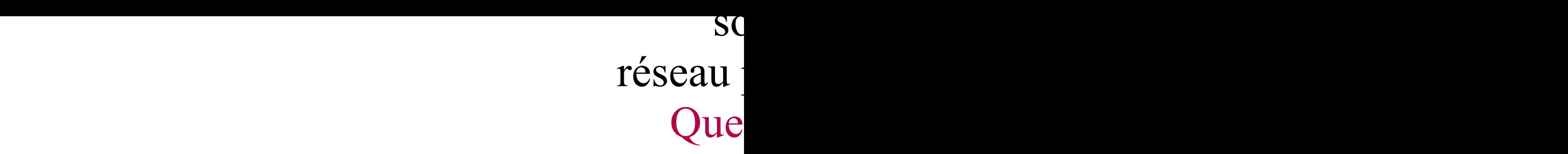

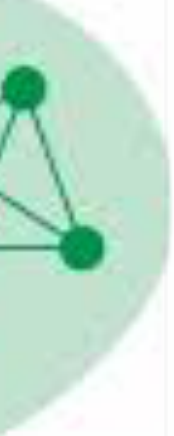

REAL NETWORKS WITH GT

 $\blacksquare$ communities in the community of the community of the community of the community of the community of the community of the community of the community of the community of the community of the community of the community of the  $\mathbf{X}$  is  $\mathbf{I}$ 

#### **Exploit the properties of the matrices of grap Third: find communities in complex networks**  $\blacksquare$ Uncovering communities might in comp

- Communities are more loosely defined:
	- usually = nodes more connected together than with the outside
- nodes more connected together than with the outside<br>bods (thousands of papers): • Many methods (thousands of papers):
	- Modularity [Girvan, Newman, 2004]
	- Infomap [Rosvall, Bergstrom, 2009]
	- Stochastic Block Models
- Community detection:  $\frac{1}{2}$ • Win a prize at NetSci: be 1st to talk about the Zachary Karate Club :-)

## **Summary up to now: Exploit the spectral analysis of graphs**

- Graph spectral analysis: eigenvectors and eigenvalues of matrices  $A, L, L_{rw}, \ldots$
- They have interesting properties, especially for  $L$ : new basis of representation, analog for Fourier oscillations, study of smoothness on graphs,…
- Centralities: can be studied with these matrices
- Clusters: can be found with them as well (in a relaxed way)

• More processing methods to come!

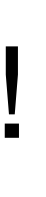